# CSIT Cheatsheet  $v_{3.0}$

Full documentation: **scicomp.aalto.fi** / wiki: **do.cs.aalto.fi scicomp.aalto.fi/aalto/welcomeresearchers/**

#### Who?

- CS-IT: Handles CS workstations, CS data, technical procurement, loans of IT supplies. **We are here to help you and experts in facilitating research.**
	- $\circ$  A243 physical location, guru@cs.aalto.fi support address, instruction sites at top. wiki.cs.aalto.fi. Chat: scicomp.zulip.cs.aalto.fi/
- Aalto Scientific Computing: Triton (Aalto HPC cluster) and scientific software
	- scicomp.aalto.fi/triton/issues issue tracker. Chat: see CS above.
	- $\circ$  scicomp@aalto.fi account requests
	- scicomp.aalto.fi/triton/ instructions + Scientific computing guides.
- Aalto IT (ITS): Handles Aalto accounts and all basic infrastructure
	- $\circ$  servicedesk@aalto.fi ITS support address. Non-CS matters.
	- service desks: Main (Otakaari 1M) U133a, W-Th ~08:30-11, 12-14 ; Väre R101, M-T  $\sim$ 8:30-11 and 12-15 (check for updates)
	- it.aalto.fi
	- Aalto Gitlab: version.aalto.fi
- CSC: Finland's national computing center, research.csc.fi

#### Accounts and networks *info: it.aalto.fi*

- Accounts are managed by Aalto ITS, not CS-IT.
- Activation/password reset: password.aalto.fi (w. online bank ID) or srv desks.
- Wifi: aalto open: open network, everyone. eduroam: personal computers, access to protected resources. aalto=for Aalto-managed systems.
- lapa.aalto.fi: CS personal info management.
- Accounts can be extended once you leave, ask supervisor/HR for a visitor contract.

### Scientific Computing *info: scicomp.aalto.fi*

- Triton (see above) has 2PB storage, ~10000 CPUs, GPUs, large mem, scientific software. Free, uses Aalto account and Aalto data, scicomp.aalto.fi/triton/
- We have various scientific software on workstations.
- www.aalto.fi/en/services/it-services-for-research List of common Aalto services.
- Additional computational resources can be found from CSC. Link above.

#### Data management *info: scicomp → Aalto/Data\*, Data/\**

- Aalto provides many free, central, secure, backed-up storage locations. **Avoid local storage when you can!**
- Data should be stored in project directories, not home directories.
- Three main locations: project (backed up), scratch (large, no backups), archive.
- Senior staff can request new projects, see scicomp.aalto.fi. Data can be shared with any number of people.

#### ● Use Aalto Git for version control for code, papers, etc.

Workstations and laptops

- Most are Aalto managed: login with Aalto account, passwords kept in sync. Must log in once on Aalto network before it can work.
- For heavy computation, we usually provide a powerful computer and most work is done on Triton

Linux workstations and laptops *info: scicomp → Aalto/Linux workstations*

- Primary user can install own Ubuntu packages. Use Software Center or:
	- search: apt-cache search install: aptdcon --install PACKAGE-NAME
- Module system: additional software, module spider SEARCHTERM and module load NAME. (desktops only). E.g. Python/tensorflow/etc ("anaconda"), Matlab, etc.
- Network drives  $(CS, Triton)$  available at "/ $m/cs$ /\*".
- NO local data backups: Use network drives instead. Local data lost on reinstall.

### Mac laptops *info: scicomp .aalto.fi→ Aalto/Mac*

- Aalto software: Managed Software Center
- To install any software: Managed Software Center, install "Get temporary admin rights" and you can install programs (dmg files) yourself for 30 minutes.
- For advanced software, install brew. See scicomp instructions.

## Windows laptops *info: scicomp.aalto.fi → Aalto/Windows*

- Aalto software can be installed from online "Self-service portal". See scicomp.
- To install most other software, you must apply for a "wa" (workstation admin) account. See scicomp instructions.

#### Remote access *info: scicomp.aalto.fi: Aalto/Remote access*

- magi.cs.aalto.fi: CS shell server, all filesystems mounted, can access workstations.
- {kosh,lyta}.aalto.fi all Aalto people, general shell servers. taltta: staff
- vdi.aalto.fi Virtual desktop environment, Windows/Linux
- VPN: see Aalto IT instructions. Gets you on Aalto net.
- Aalto nets are: eduroam, workstation net, aalto wifi *with Aalto laptop* (130.233.\*)

### Printing *info: wiki: IT/Printing (not on scicomp yet)*

- Check wiki for instructions: wiki.aalto.fi/display/CSdept/Printing
- Secure Print is recommended: print to one queue, pick up anywhere. Identify with Aalto account / HSL card. Various locations, check wiki.
- Mobileprint: mail to mobileprint@aalto.fi from Aalto email only, pick up at Secure Print printer.
- Scanning/copying: use Secure Print printers.
- Poster printing available for CS, see wiki

# Science-IT Data Management Cheatsheet v2.0

#### Full info: scicomp.aalto.fi/data/

#### General Aalto info: www.aalto.fi/rdm/

Basics info: *info: scicomp → Aalto/Data Outline*

- There is great value in data, but if it is not handled well, value can be lost. Society now recognizes this and requires good data management all around.
- Funding agencies require good data management for future funding. Start now.
- New projects should request dedicated storage directories.
- **● Data should be stored in project directories, not home directories.**
- Projects: Senior staff can request new projects, see docs. To get access to data, find project name, mail and cc data owner for approval. See docs.
- We will accommodate almost any data as long as it is being managed properly.
- Ask us if you have any questions.

#### Organization strategies

- Separate data by type for proper management. Keeping different types of data separate is the most important step to take at the start.
	- For example: Code vs data, original data vs intermediate files, final results vs other, for-archival vs to-delete, can-be-opened vs confidential.
- Whatever you do, don't copy code. Have master repository in a VCS.
- Back up original data into /m/\$dept/archive/.
- Traditional project basic arrangement for one user on one project.
	- \$proj/code/ code, primary work. Backup to VCS.
	- \$proj/original/ original data. Backup to archive.
	- \$proj/scratch/ intermediate files. Replaceable with code+original.
	- \$proj/doc/ final results, final data, etc. Backup to archive when done.
- Multi-user project users have dirs organized as above, original data can be shared.
	- \$proj/\$user1/…, \$proj/\$user2/… user's directories as above, code synced with VCS.
	- \$proj/original/, \$proj/scratch/ shared files among all users.
- Master project one project per research group with sub-projects.
	- \$proj/\$theme/\$user/ for organized themes.
	- \$proj/\$user/\$theme/ user's independent work.

## Archival / deleting / opening

- You need to be able to end-of-life your data, otherwise it happens when disks die.
- Large amounts of data can't be stored forever. Separate important from replaceable.
- The easiest way to ensure you always have data is to open it and put in a long-term public repository. Funders encourage this. Zenodo is recommended.

# Types of data

Different types of data have different needs. Consider this and keep them separate, so some can be backed up, some deleted. Keep data organized from the start.

- **Code**: backed up and archived, use version control (git checked out wherever).
- **Documentation**: info on how to use code and what you did, similar to code.
- **Original data**: Irreplaceable, at least one copy backed up and archived (project/archive)
- **Intermediate files**: replaceable, closer to computation (scratch, project).
- **Personal data**: Requires special considerations and process, see aalto.fi.
- **Published results**: long-term archived (external repository like Zenode).

Data storage *info: scicomp → Aalto/Data Storage, Data/Data Storage Services* Not all storage suits everything. Put the right data in the right place. Qualities: L=large, F=fast, C=confidential, BU=backups, LT=long term backup, S=shareable

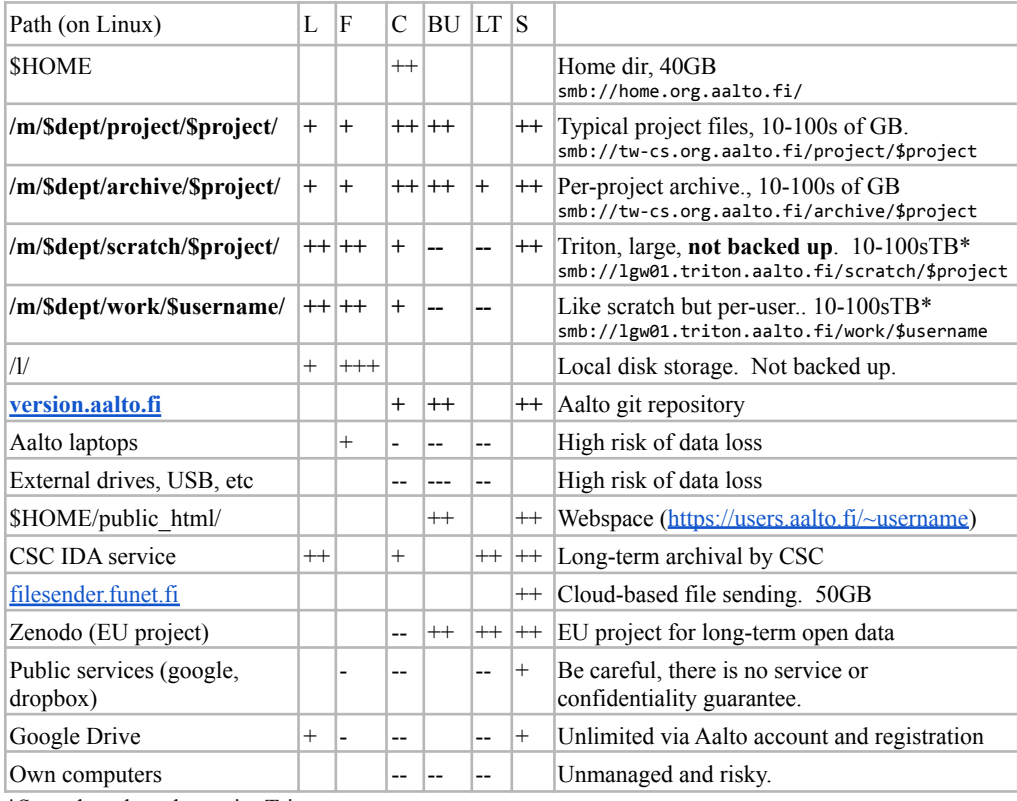

\*Scratch and work require Triton accounts.

To mount on own computers via SMB: Ubuntu/Mac "Connect to Server", Win use \\ instead of /. Must use Aalto network instead of VPN.

Version control *info: scicomp: → Aalto/Gitlab, Sci.comp./git*

- At Aalto, private repositories can be hosted an version.aalto.fi
- Code and related data should be in a version control system. Learn one well.
- Git is most common and best supported, but there are others. git-scm.com